## **Ejercicios sobre el "Diario de Navegación" y "Cuaderno de Bitácora"**

(Los vectores de viento se dibujan indicando el rumbo que lleva el aire)

El "Cuaderno de Bitácora", junto con el compás magnético, son los dos elementos básicos necesarios en toda navegación, sin los que ningún marino debe hacerse a la mar, sea cual sea el tipo de embarcación. Añadiremos a estos, un buen reloj, profundímetro, corredera, radar, GPS, etc….

Es una práctica esencial, la de rellenar el cuaderno de bitácora. Algunos datos son sencillos de obtener y muy fáciles de anotar (rumbos, temperaturas, presión, etc). Otros necesitan de una pequeña codificación (visibilidad, tiempo presente) y otros requieren de un pequeño cálculo (tal es el caso del necesario para obtener la dirección y fuerza del viento real).

A bordo se observa la dirección y fuerza del viento aparente, que es la suma vectorial del viento real y del viento debido al movimiento del barco.

$$
\overrightarrow{\text{Vto ap}} = \overrightarrow{\text{Vto r}} + \overrightarrow{\text{Vto B}}
$$

El viento debido a la velocidad del barco, es el valor del viento aparente que se mediría al estar navegando el barco en ausencia de viento real, tal y como se muestra en el siguiente dibujo, donde el trazo oscuro representa el humo de la chimenea

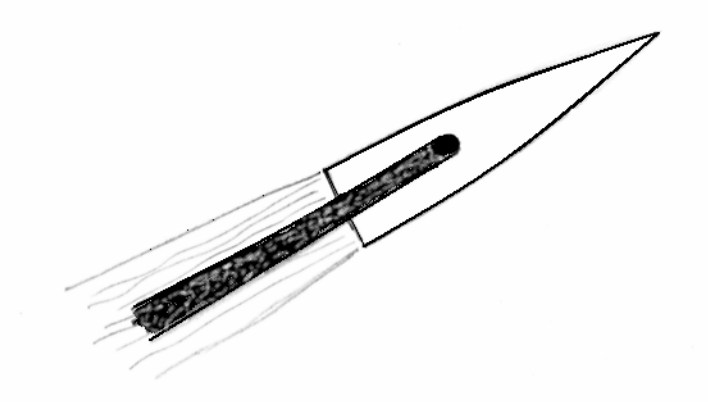

Sin embargo, en la mar no se emplea el vector "viento debido a la velocidad del barco" (Vto B) sino el vector Rumbo, de sentido contrario y con un módulo equivalente a la velocidad del buque, de tal manera que:

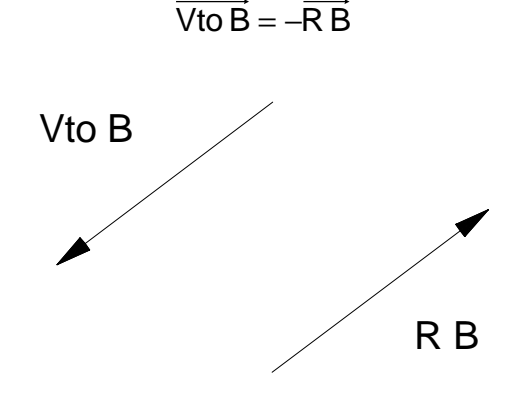

Sustituimos en la fórmula:

$$
\overrightarrow{\text{Vto ap}} = \overrightarrow{\text{Vto r}} - \overrightarrow{\text{RB}}
$$

Y finalmente despejamos la incógnita, que es el viento real

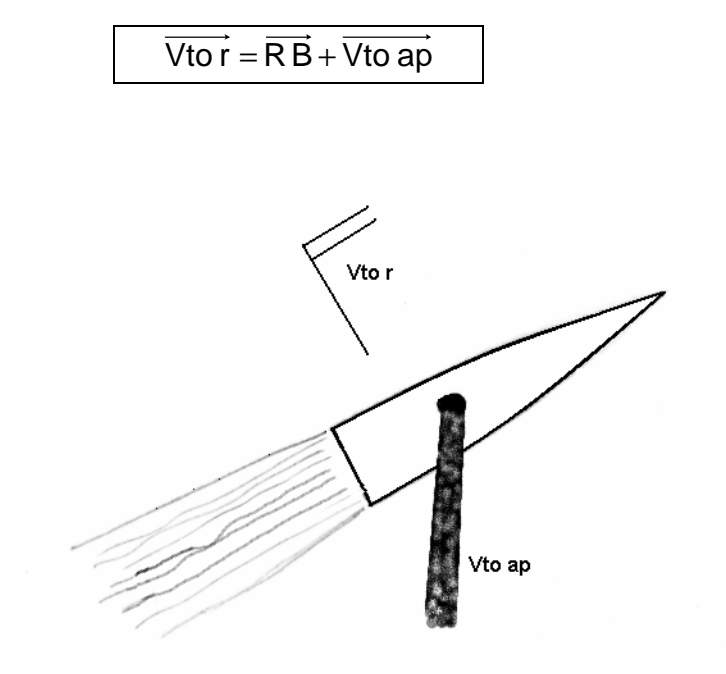

Para el cálculo práctico, en primer lugar se dibuja el rumbo del barco, con el módulo correspondiente a su velocidad. En el extremo del rumbo se dibuja el viento aparente medido a bordo y ya solo queda unir el principio del rumbo con el final del vector del viento aparente.

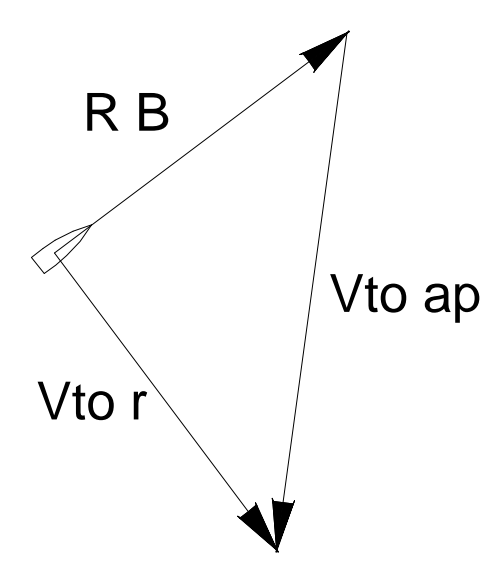

Casos especiales:

- Cuando tenemos el viento real en la misma proa, con lo que el viento aparente es la suma de los módulos del viento real y la velocidad del barco. Desde otro punto de vista, el viento real será la resta del viento aparente menos la velocidad del barco.
- Cuando tenemos el viento real en la misma popa, en que el viento aparente es menor que el viento real, exactamente en la velocidad del barco. Incluso si la velocidad es mayor que el viento real, el viento aparente pasa a la proa.

## Resolución analítica:

Dibujando los vectores de la manera vista anteriormente, se pueden sacar referencias que ayuden a aplicar las fórmulas de la trigonometría plana. Habrá que tener cuidado con la aplicación del teorema del seno, pues no es válido en los triángulos obtusángulos.

Ejercicios propuestos:

Ojo, una vez calculado el vector del Vto. real, hay que nombrar el viento de donde viene y no donde va.

```
Nº 1
        R B = 360^{\circ}Vb = 26 nudos
        Marcación Vto ap = 60º babor
        Vel Vto ap = 26 nudos
        ¿Vto. r?
                Este ejercicio es de resolución instantánea al generarse un triángulo equilátero.
N^{\circ} 2
        R B = 225^{\circ}Vb = 12 nudos
        Marcación Vto ap = 40º babor
        Vel Vto ap = 8 nudos
        ¿Vto r?
N^{\circ} 3
        R B = 280^{\circ}Vb = 14 nudos
        Marcación Vto ap = 30º babor
        Vel Vto ap = 30
        ¿Vto r?
Nº 4
        R B = 075^{\circ}Vb = 15 nudos
        Marcación Vto ap = 100º estribor
        Vel Vto ap = 20 nudos
        ¿Vto r?
Nº 5
        R B = 360^{\circ}Vb = 18 nudos
        Marcación Vto. ap = 150º babor
        Vel. Vto. ap = 10¿Vto r?
Nº 6
```
Desarrollar una fórmula que se adapte a los argumentos de los ejercicios anteriores y resuelva el viento real.